# Enseignement de l'informatique Communiquer entre réseaux

## **1. Différences entre IPv4 et IPv6**

Les nombres que nous utilisons habituellement sont ceux de la base 10 (système décimal). Nous disposons de dix chiffres différents de 0 à 9 pour écrire tous les nombres.

La conversion de la notation binaire en format décimal nécessite quelques connaissances mathématiques en système de numération : **la numération pondérée.**

En notation binaire, les ordinateurs communiquent en utilisant des 0 et des 1.

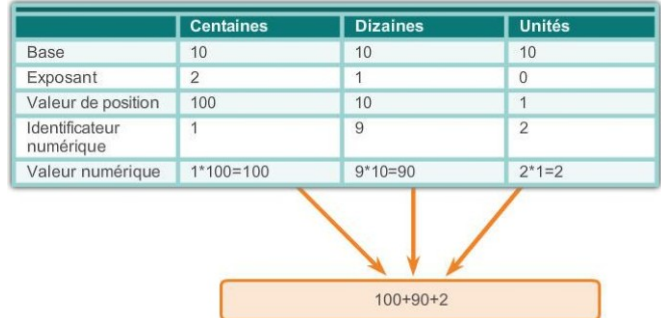

1. Quelle base allons nous utiliser en binaire sachant que les ordinateurs communiquent en utilisant des 0 et des 1 ?

#### La base que nous allons utiliser et la base 2.

Un groupe de bits est appelé un mot, un mot de huit bits est nommé un octet (byte). Avec un octet, nous pouvons écrire 2 puissance 8 = 256 nombres binaires de 0 à 255.

Afin de simplifier la lecture et l'écriture d'adresses IP pour les humains, nous avons choisi d'écrire les adresses avec la notation en décimal pointée. Cette dernière sépare les 4 octets sous forme de 4 chiffres décimaux allant de 0 à 255. Mais attention : au niveau des ordinateurs et des différents matériels réseau manipulant les adresses IP, ces dernières sont manipulées en binaire.

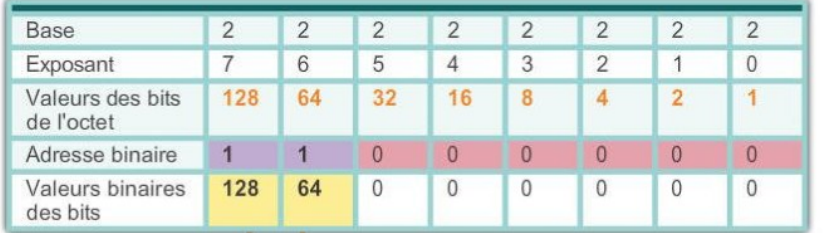

Quand nous passons du binaire au décimal, nous allons toujours chercher la valeur des bits de l'octet la plus élevée.

Exemple :  $128 + 64 = 192$ 

2. Terminer de convertir l'adresse IP v4 192.168.10.10 en nombres binaires.

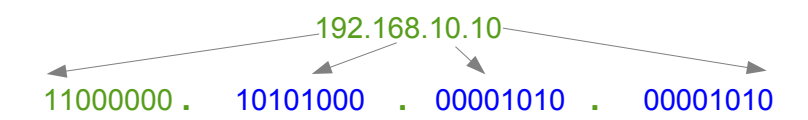

L'espace d'adressage IPv6 de 128bits est bien plus étendu et fournit 340 undécillions d'adresses contre 4,3milliards en IPv4. Dans l'adressage IPv6, 4bits représentent un seul chiffre hexadécimal, 32 valeurs hexadécimales égale l'adresse IPv6 .

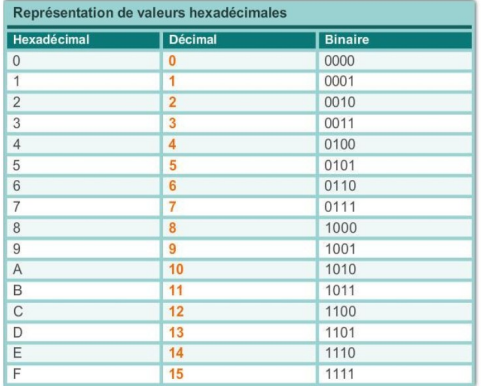

3. Quel sera la base du système de numération sachant qu'il utilise les chiffres de 0 à 9 et les lettres de A à F ?

La base du système de numération hexadécimal est la base 16.

4. Traduire cette adresse écrite en binaire en IPv6 :

001000000000000100001101101110001010101010101 010000100010001000100000000000000000000000000 00000000000000000000000000000100000000 2001:0DB8:AAAA :1111 :0000 :0000 :0000 :0100

Aide : grouper les bits 4 par 4 et séparer chaque groupe de 16 bits par le symbole « : »

## **2. Adresse de réseau, de machine**

Une adresse IP est composée d'une partie qui représente l'adresse du réseau, et l'autre celle de la machine. Afin de déterminer quelle partie représente l'adresse réseau et l'autre l'adresse machine, nous allons en fait ajouter une information supplémentaire à cette adresse : **le masque de sous-réseau.** Et ces deux informations, adresse IP et masque, seront **inséparables**.

### **A savoir : Les bits à 1 dans le masque représentent la partie réseau de l'adresse IP.**

Nous décidons associer l'adresse IP 192.168.10.10 le masque 255.255.0.0.

5. Écrire ces deux adresses en binaire ET Indiquer quelle(s) partie(s) représente l'adresse du réseau et quelle(s) partie(s) représente l'adresse machine.

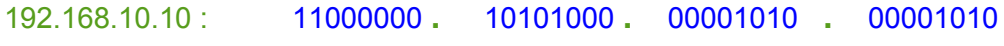

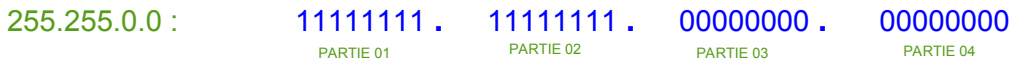

La partie 01 et 02 représente l'adresse réseau et la partie 03 et 04 représente la partie machine.

6. Avec quelle partie de l'adresse allons-nous pouvoir être identifiés par rapport à un autre réseau ?

Nous allons pouvoir être identifier par un autre réseau avec l'adresse réseau c'est-à-dire la partie 01 et 02.

## **3. Trame de données d'un paquet de données**

Une trame de données transmise d'une machine à une autre ne contient pas seulement le message à transmettre. Elle doit contenir les informations permettant de passer d'un équipement à un autre, nous parlons de protocole en couche. Le message transmis est sous forme d'une succession de bits qui peut se traduire sous forme de schéma :

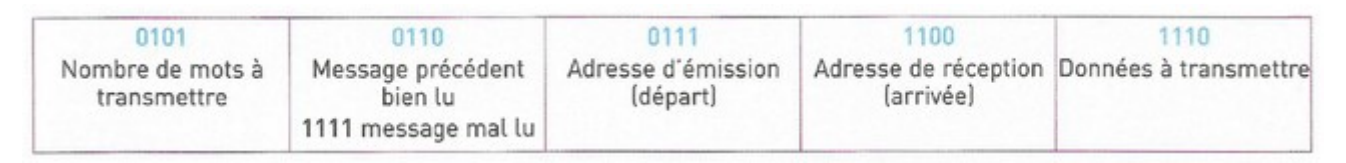

7. Dessiner sur ce chronogramme la trame de données binaires

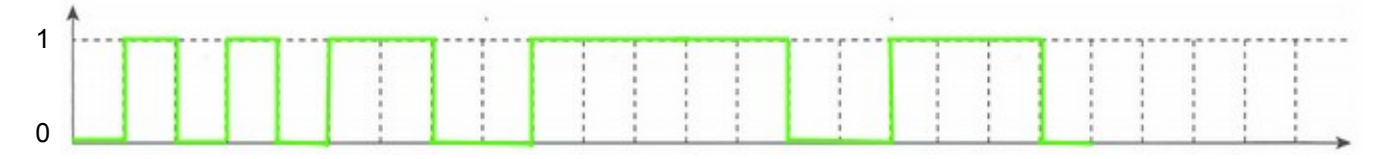

On souhaite transmettre la trame de données suivante : 0101 1111 0001 0010 1111

8. Le message à transmettre précédent a-t-il été bien lu. Justifier la réponse.

Non, le message n'a pas été bien lu car le second paquet indique 1111.

9. Quelle est l'adresse d'émission de la trame à transmettre ?

L'adresse d'émission est 0001.

10. Quelle est l'adresse de réception de la trame à transmettre ?

L'adresse de réception est 0010.

11. Quelles sont les donnés à transmettre ?

Les données à transmettre sont 1111.